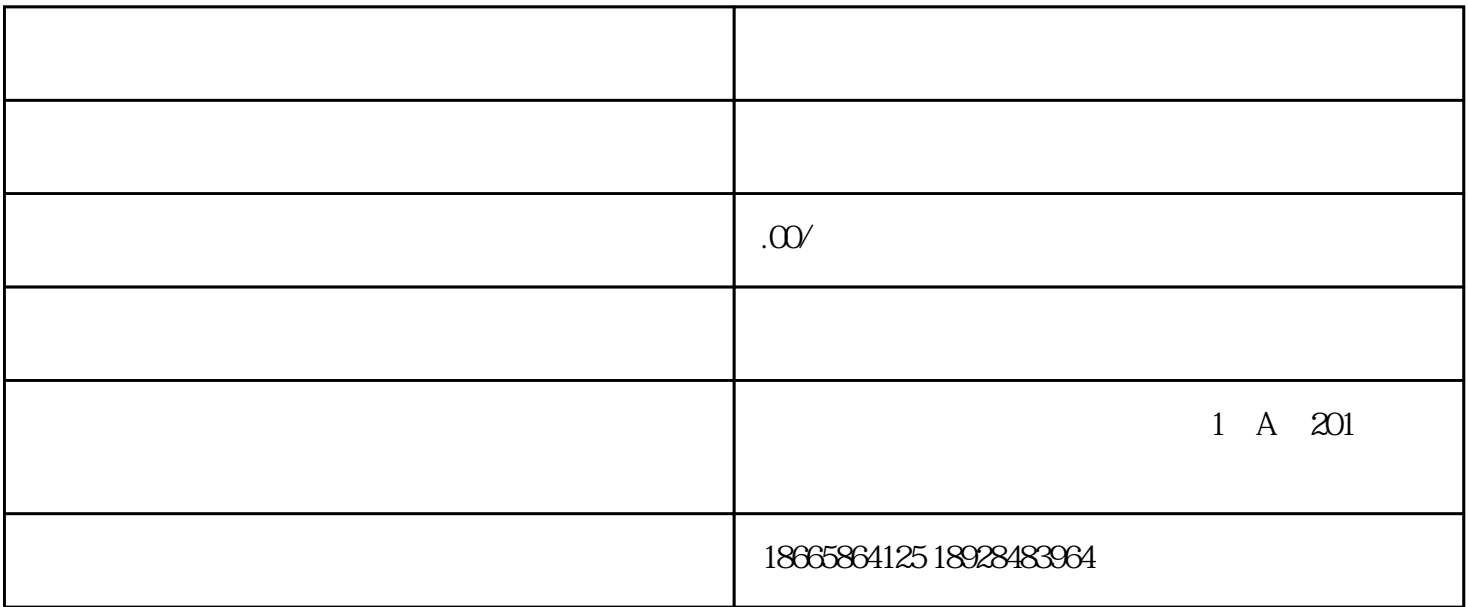

 $A$  ;  $a$ 

 $\mathfrak{m}$ 

 $Q10$ 

 $A$ 

 $2000$   $2019$   $1100$ 

4.

 $20\times$ 

 $\ldots$ 

## $\times \times 20 \times \times 12$  31

 $20\times0$   $\times\times$   $\times$   $\times$ 

………,影响………。如果按规定予以调整,………。

 $2$ 

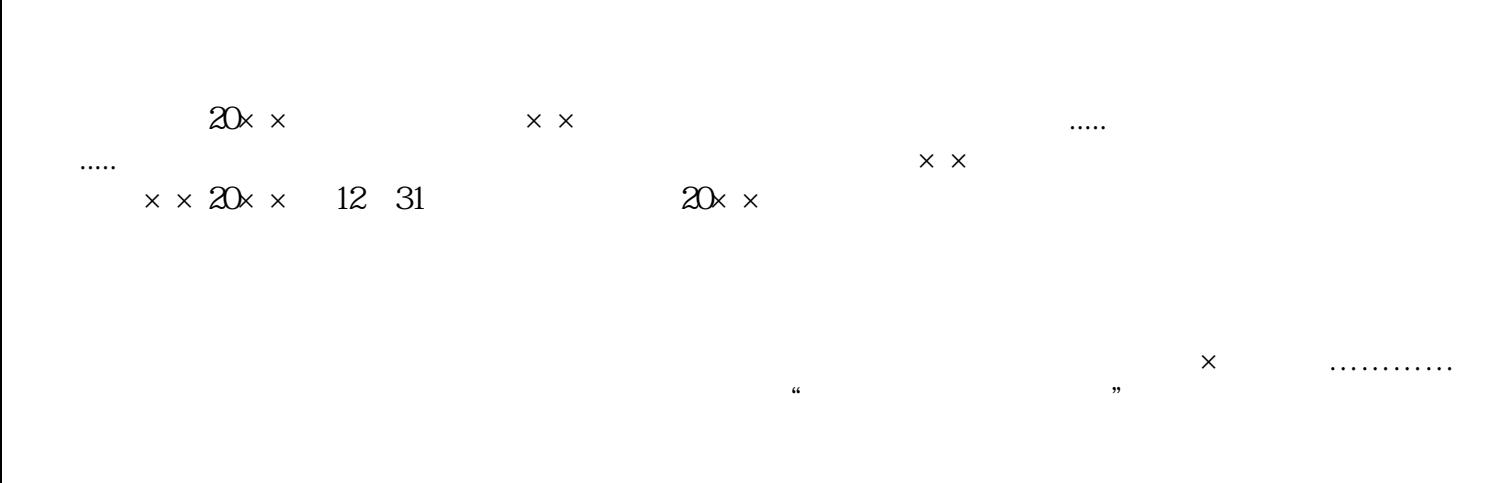

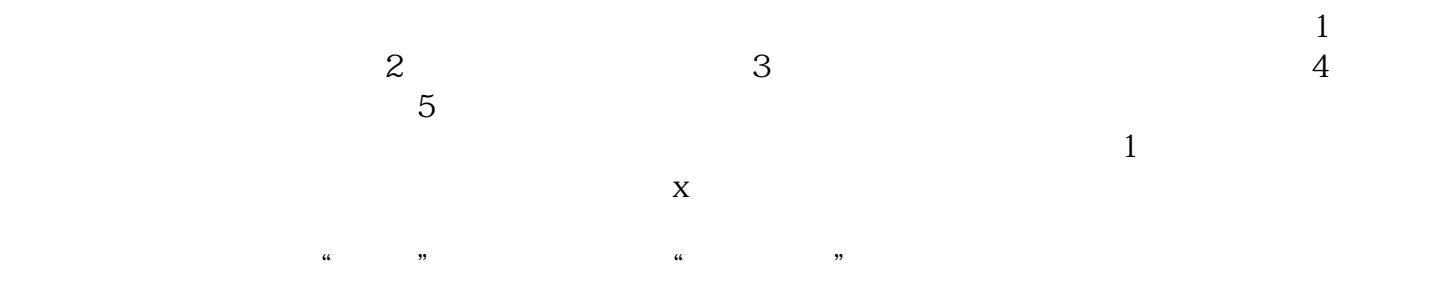

 $\chi$ 

 $\mathcal{L}(\mathcal{L})$ 

 $4\,$ 

 $\rm \tilde{P}$  $\mathbf E$ 

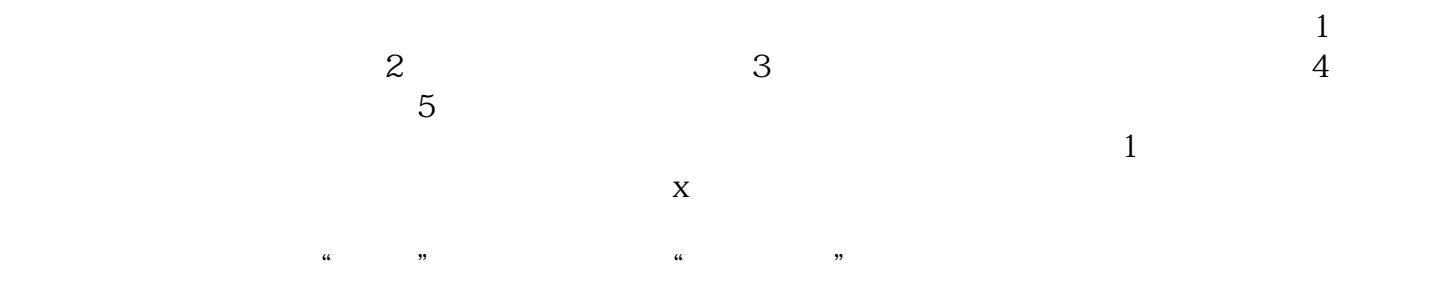

 $5\,$